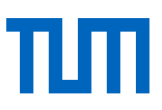

# **Datenverarbeitung eines Laser-Line-Scans von Betonstählen**

Wissenschaftlicher Kurzbericht Nr. 61 (2021) Autoren: Hoffmann, Antonia; Rappl, Stefan Arbeitsgruppe 3: Stahl und Korrosion

# **1 Einleitung**

Unter Reverse Engineering ist die Rückführung eines gefertigten Produktes in den digitalen Zustand zu verstehen. Dabei lassen sich geometrische Abweichungen zur Plangeometrie oder evtl. vorhandene Fehlstellen detektieren. Am Centrum für Baustoffe und Materialprüfung wurde ein Laser-Linien-Scan System zur Digitalisierung von Betonund Spannstählen entwickelt [1]. Dabei wird der Probekörper beidseitig eingespannt, während ein Klasse 2 Laser entlang der Stabachse die Oberfläche in einem vorab definierten Messpunkteabstand abtastet. Als Ergebnis wird jeweils eine ASCII-Linien-Scandatei generiert, welche neben den allgemeinen Angaben, z.B. zu den Aufzeichnungsgenauigkeiten, Position sowohl die x-Koordinaten (Längsrichtung in Stabachse) als auch die z-Koordinaten (Abstand der Oberfläche zur Stabachse) enthält. Daraus können u.a. Geometrieparameter ausgelesen werden und mit den Prüfnormen [2] verglichen werden. Durch eine Überführung in Oberflächenmodelle (stl-files) kann die Geometrie des gesamten Scanabschnittes abgebildet werden [3]. Für eine hohe Auflösung der Oberfläche sind Messpunktabstände von rund 0,1 mm notwendig. Dadurch entstehen in Abhängigkeit der Messlänge und des Durchmessers Datenmengen von mehreren Millionen Punkten. Diese lassen sich nur schwer weiterverarbeiten. Daher ist es notwendig diese Daten vorab aufzubereiten.

## **2 Methodik**

#### I) z-Matrix

Die Verarbeitung der Daten erfolgt mittels Python-Code. Im ersten Schritt muss der/die Benutzer:in den Pfad zu dem Ordner mit den Dateien des Scans angeben. Als Grundlage für die weitere Bearbeitung wird eine Matrix mit z-Werten angelegt. Die z-Werte geben den vom Laser gemessenen radialen Abstand eines Punktes an der Stahloberfläche zur Mittelachse des Stabes wieder (vgl. Abbildung 1).

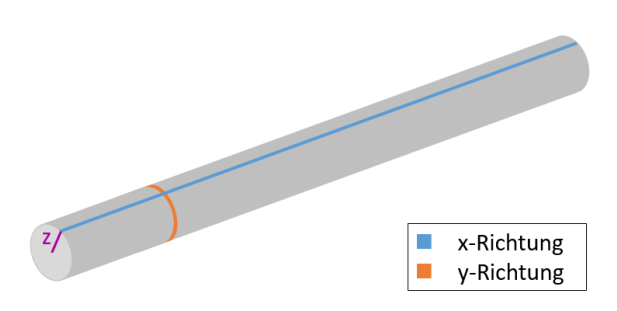

**Abbildung 1:** Schematische Darstellung der x-, y- und z-Richtung an zylindrischem Probekörper

Da der Laser am Ende jeder Messreihe aufgrund einer hohen Aufzeichnungsfrequenz eine geringfügig abweichende Anzahl an Punkten aufzeichnet, müssen die einzelnen Dateien zunächst auf die gleiche Länge gekürzt werden. Dazu wird als Referenz die Anzahl der Punkte der ersten Messreihe verwendet. Davon wird eine vorab definierte Punktanzahl subtrahiert. Die daraus resultierende Zahl stellt die maximal berücksichtigte Anzahl an Punkten je Messreihe dar. Es ist darauf zu achten, dass keine Messreihe diese Mindestanzahl an Punkten unterschreitet. Dies kann durch einen entsprechend großen Subtrahenden sichergestellt werden. Die Daten der einzelnen Scanreihen werden anschließend auf ebendiese Anzahl an Zeilen gekürzt und anschließend zu der z-Matrix zusammengefügt. Dabei entspricht eine Spalte der Matrix (in Abbildung 2 blau dargestellt) einer Messreihe des Lasers (vgl. Abbildung 1). Eine Reihe (orange gekennzeichnet in Abbildungen 1 und 2) gibt somit einen Umlauf um den Stahl wieder. Diese z-Matrix wird in einer neuen Datei gespeichert.

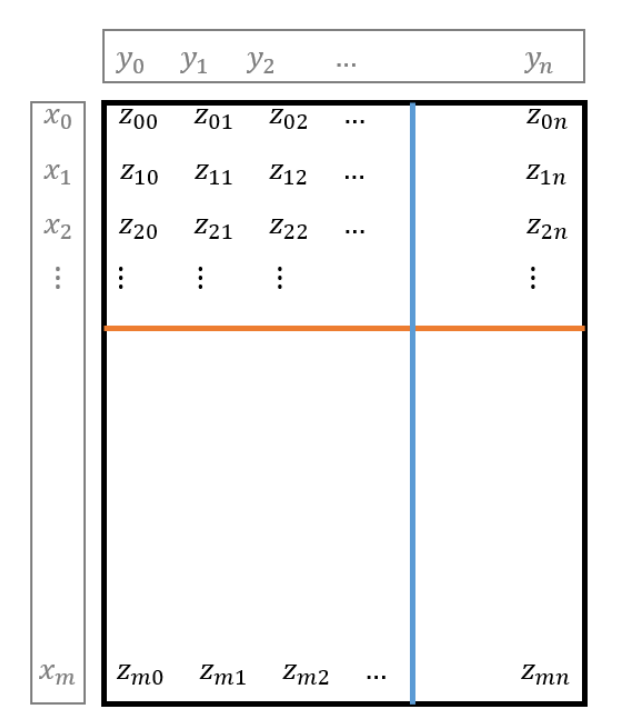

**Abbildung 2:** Schematischer Aufbau der z-Matrix (schwarzer Rahmen)

#### II) Ausdünnung

Geometriemodelle mit mehreren Millionen Datenpunkten lassen sich nur schwer in FE-Simulationen bearbeiten. Daher kann es notwendig sein, diese Datensätze vorab auszudünnen. Für diesen und alle weiteren Bearbeitungsschritte wird die Genauigkeit des Lasers sowohl in x-, als auch in y-Richtung benötigt. Diese werden, wie auch der Durchmesser des Probekörpers, automatisch aus den allgemeinen Angaben der vom LLS-System aufgezeichneten Daten ausgelesen. In einem ersten Bearbeitungsschritt ist die Genauigkeit in die jeweilige Koordinatenrichtung zu wählen. Dieser Faktor bestimmt als reziproker Wert die Dichte der ausgedünnten zur ursprünglichen z-Matrix. Beispielsweise wird bei einem Faktor von 5 nur jede fünfte Messreihe behalten, die Dichte zur ursprünglichen Aufzeichnung beträgt daher nur noch ein Fünftel. Dieses Vorgehen kann sowohl in x- als auch in y-Richtung durchgeführt werden. Entspricht der Ausdünnungsfaktor in y-Richtung nicht einem ganzzahligen Teiler der Scanreihenanzahl, ist zwischen der letzten und ersten Scanreihe ein abweichender Abstand gegeben. Dies wird dem/der Benutzer:in durch eine Warnmeldung mitgeteilt. Abschließend wird die ausgedünnte z-Matrix erneut abgespeichert. Zur besseren Übersichtlichkeit werden die jeweiligen Ausdünnungsfaktoren im Titel mit angegeben.

### III) Abschnittswahl

Neben der Ausdünnung kann auch ein Ausschnitt aus der ausgedünnten oder der nicht ausgedünnten z-Matrix für einen bestimmten Stababschnitt erstellt werden. Dazu müssen ein Start- und ein Endwert in x-Richtung angegeben werden. Diese Angabe kann in Millimeter oder als Index von der Startposition aus erfolgen. Unter Letzterem ist dabei die Zeilenanzahl der z-Matrix zu verstehen. Beide Werte sind über die Messgenauigkeit in x-Richtung verknüpft. Die Matrix zu diesem Stababschnitt wird in einer neuen Datei gespeichert. Im Dateinamen werden Start- und Endposition in Millimetern angegeben, um eine spätere Nachvollziehbarkeit zu gewährleisten.

#### IV) Rückführung in ursprüngliche Form

Für die weitere Verarbeitung der Daten, wie beispielsweise zum Einlesen in das Programm "PCH 2.0" [3], kann es notwendig sein, die neu erzeugte Matrix (ausgedünnt und/oder ein Abschnitt) in einzelne Dateien je y-Wert zurückzuführen. Dazu wird zunächst die ursprüngliche Datei dieser Messreihe geöffnet, um die Kopfzeilen daraus in eine neue Datei zu kopieren. Anschließend wird die entsprechende Spalte der jeweiligen Matrix aufgerufen und zusammen mit den zugehörigen x-Koordinaten in die neue Datei geschrieben.

# **3 Zusammenfassung**

Die Struktur des Programms ist so angelegt, dass die in den Punkten I) bis IV) beschriebenen Teilprogramme einzeln oder in Kombination ausgeführt werden können. Durch das Ausdünnen oder das Erstellen eines Abschnitts kann die Datenmenge deutlich reduziert werden, wodurch beispielsweise der Rechenaufwand für anschließende FE-Simulationen erheblich geringer wird. Hier sollte zukünftig untersucht werden, ob ein Genauigkeitsverlust im Vergleich zu den ursprünglichen Datensätzen zu beobachten ist. Des Weiteren konnten in der graphischen Darstellung Messausreißer festgestellt werden. Diese gilt es, in einem nächsten Schritt zu eliminieren.

## **4 Literatur**

- [1] Osterminski K.: Probabilistic modeling of reinforcing bar fatigue on the basis of surface topography data. Structural Concrete. 2020
- [2] DIN 488-2:2009-08: Betonstahl Betonstabstahl; Deutsches Institut für Normung, Beuth Verlag, Berlin, 2009
- [3] Wich, M.: Entwicklung einer Schnittstelle zur grafischen Weiterverarbeitung von Laserscanergebnissen von korrodierten und nicht-korrodierten Betonstählen, Master's Thesis, Technische Universität München, 2017

Herausgeber: